# SAP Landscape Migration to Azure

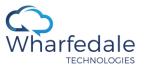

### **Planning**

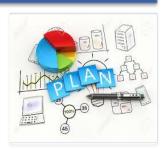

- Establish Connectivity to Azure
- Plan Domain / DNS extension
- Review current Landscape with customer
- Agree scope with customer
- Define timeline with customer
- Define Success Criteria

### Design

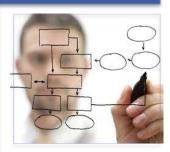

- Design target SAP Landscape
  - Compute
  - Storage
  - Network
  - Etc.
- Design Migration Methodology & Approach
- Perform pre-requisite checks
- · Create Project Plan
- · Create Test Plan
- Finalize Test Plan with customer

### Non Prod Migration

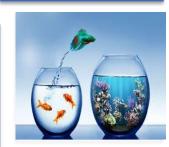

- Create base infrastructure components in Azure
  - Azure Subscription
  - VNET's required to support SAP Landscape
  - Firewall (if required)
  - Active Directory
  - File Servers to support SAP Environment
- Burn-in test for Infrastructure components
- Replicate Non-Prod SAP Landscape to Azure
- Sandbox, Development, QA and UAT (Mock Migration)
- Verify Replication Status
- Define cutover timeline and approach
- · Adjust SAP transport
- Perform UAT Testing
- Check Performance

#### **Production Cutover**

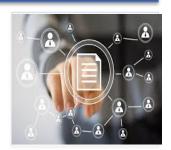

- Replicate Production SAP Landscape to Azure
- Verify Replication Status
- Define cutover timeline and approach
- Cutover SAP Production Landscape to Azure with Minimal Downtime
- Enable High Availability and Disaster Recovery
- Adjust SAP transport
- Perform SAP Functional testing
- Initiate Backup
- Release to user and GO-LIVE

## Hypercare Support

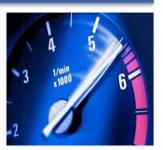

- Monitor SAP Production Performance
- Hypercare Support for Post GO-LIVE
- Plan Decommission
- Look for opportunity to automate using DevOps for Systems Refresh and Provisioning

Copyright © 2018 Wharfedale Technologies

1